## **TECHNISCHER Support – Fragen und Antworten** TSD-QA (2013/11)

1. F: Wenn ich ASRock A-Tuning einschalte, erhalte ich die folgenden zwei Fehlermeldungen: "Assertion failed: m\_strCurrentPath.Length() > 0, file Module\OMG\Registry.cpp, line 372" "Abnormal program termination." Wie löse ich das Problem?

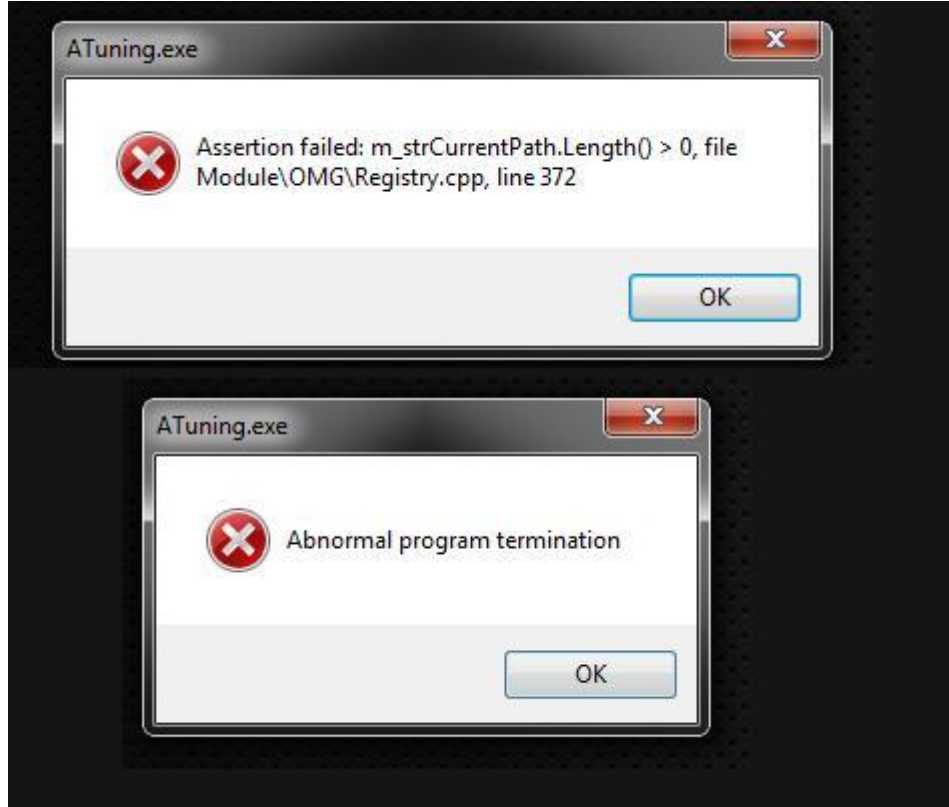

A: Um das Problem zu lösen, updaten Sie ASRock A-Tuning bitte auf Version 2.0.59 oder neuer. Download ASRock A-Tuning V2.0.59: http://download.asrock.com/utility/A-Tuning/A-Tuning(v2.0.59).zip